Поиск ошибок в коде при помощи глубокого обучения в IntelliJ IDEA

#### Тучина Анастасия Игоревна 343 группа

научный руководитель: к. т. н., доцeнт Т. А. Брыксин

#### СПбГУ

Тучина

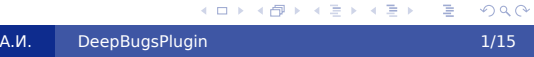

#### Актуальность

- Большое количество видов ошибок
- Большое количество инструментов и подходов
- На ранних стадиях разработки при использовании динамически типизированных языков часть ошибок остается незамеченной
- Современные решения:
	- Статические анализаторы кода (Google Error Prone, FindBugs)
	- Анализ графов потока управления
	- Поиск известных паттернов ошибок

# DeepBugs Framework

DeepBugs — инструмент, который:

- Легко расширять на новые классы ошибок
- Использует максимально возможное количество информации из кода (например, имена переменных)

Michael Pradel and Koushik Sen, 2018, DeepBugs: A Learning Approach to Name-Based Bug Detection. In Proceedings of the ACM on Programming Languages Volume 2 Issue OOPSLA, November 2018

#### Постановка задачи

Цель:

Создание и интеграция детектора ошибок DeepBugs с IntelliJ Platform

Задачи:

- Реализация инспекций кода на JavaScript с использованием предложенных моделей
- Адаптация предложенного подхода для Python c использованием IntelliJ SDK
- Обучение детектора ошибок для каждого из выбранных паттернов
- Реализация инспекций кода на Python, задействующих полученные модели

# Архитектура детектора

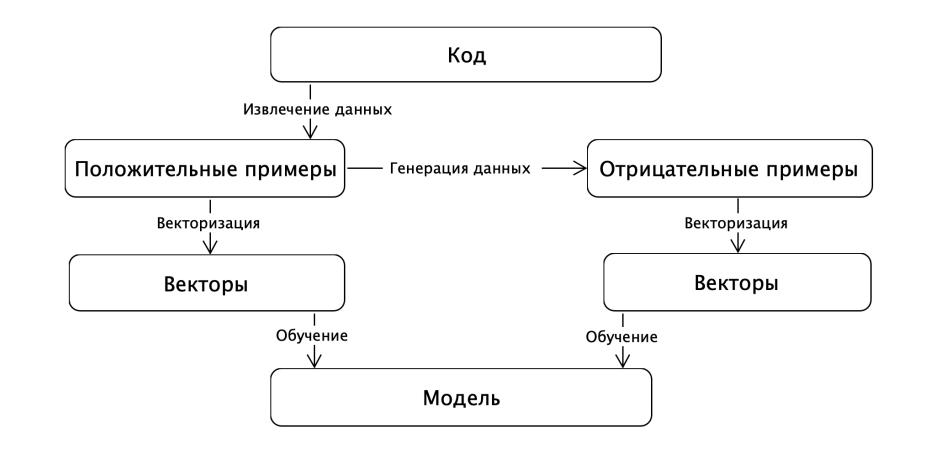

### Представление данных

- Бинарная операция:
	- (*nleft, nright, op, tleft, tright, kparent, kgrandP*)
- Вызов функции, принимающей два аргумента:  $(n_{base}, n_{called}, n_{arg_1}, n_{arg_2}, t_{arg_1}, t_{arg_2}, n_{param_1}, n_{param_2})$

### Генерация данных

Детектор неправильного порядка аргументов в вызове функции

Положительный пример:  $(n_{base}, n_{called}, n_{arg_1}, n_{arg_2}, t_{arg_1}, t_{arg_2}, n_{param_1}, n_{param_2})$ 

Отрицательный пример:

 $(n_{base}, n_{called}, n_{arg_2}, n_{arg_1}, t_{arg_2}, t_{arg_1}, n_{param_1}, n_{param_2})$ 

#### Векторизация фрагментов кода

- Каждый из операторов закодирован с помощью one-hot encoding
- Каждый тип данных закодирован с помощью уникального случайного бинарного вектора длины 5
- Каждый тип узла AST закодирован с помощью уникального случайного бинарного вектора длины 8
- Имена идентификаторов векторизуются с помощью Word2Vec. Из векторов составляется словарь. Размер векторного представления – 200.

# Архитектура плагина

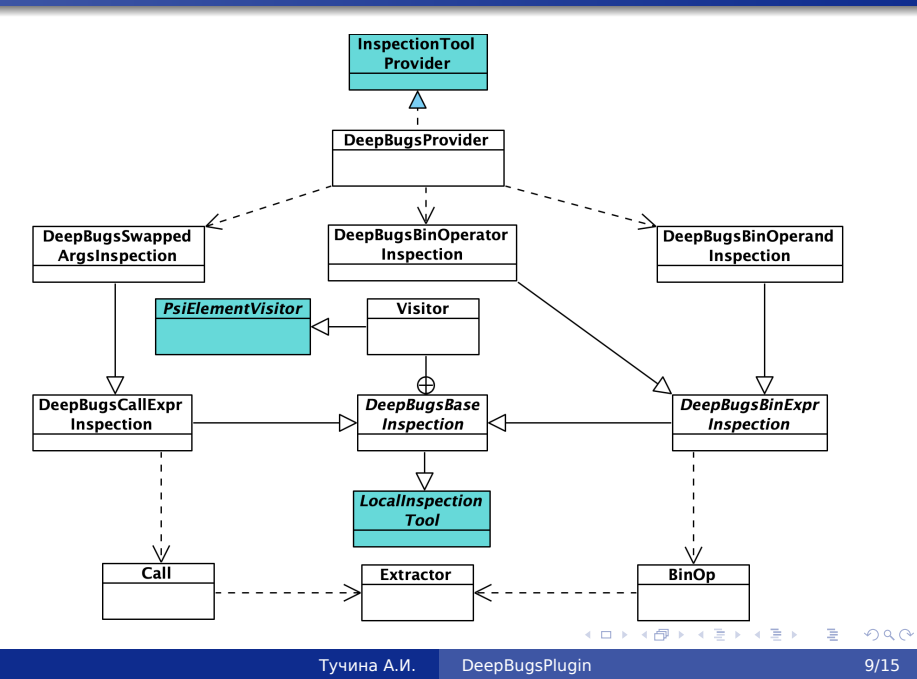

### Датасет

150k Python Dataset<sup>1</sup>

- Не содержит дубликатов файлов
- Не содержит обфусцированный код
- Для кода из каждого файла из датасета возможно построить AST с помощью одного из существующих инструментов для Python

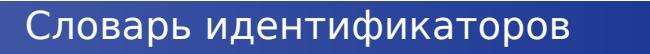

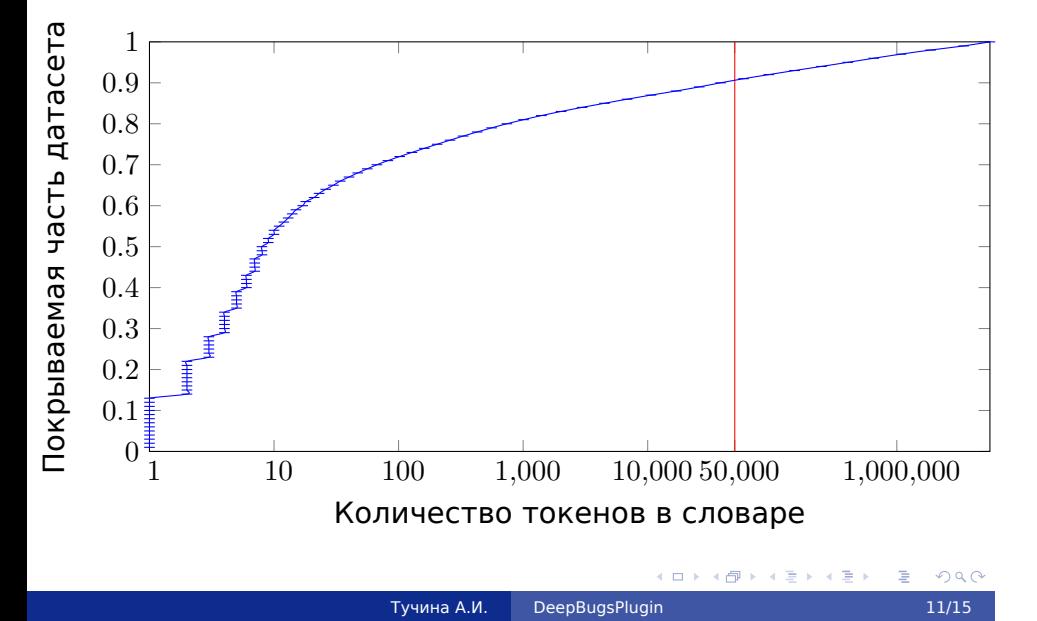

# Модели

Для обучения было использовано указанное количество фрагментов кода:

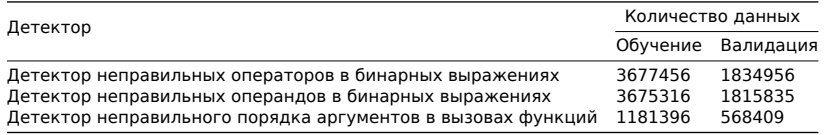

#### Получены модели-детекторы, имеющие следующие точности:

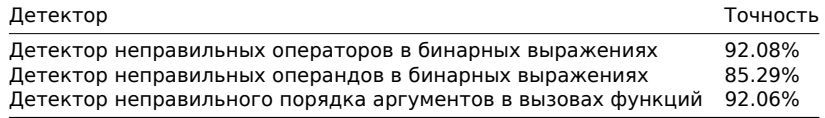

. . . . . . . . . . . . . . . . . . . . . . . . . . . . . . . . . . . . . . . .

# Апробация

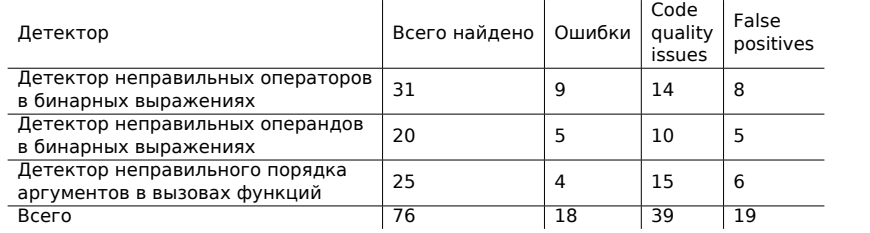

### Результаты

- Реализован набор инструментов для предобработки данных из датасета на Python
- Реализованы плагины для WebStorm и PyCharm, поддерживающие три инспекции кода:
	- Детектор неправильных бинарных операторов
	- Детектор неправильных операндов в бинарных выражениях
	- Детектор неправильного порядка аргументов в вызовах функций (для функций с двумя параметрами)

### Результаты

- Реализация инструментария для предобработки данных:
	- https://github.com/ml-in-programming/DeepBugs
- Реализация плагинов: https://github.com/ml-in-programming/DeepBugsPlugin Плагин для PyCharm:
- https://plugins.jetbrains.com/plugin/ 12218-deepbugspython
- Плагин для WebStorm: https://plugins.jetbrains.com/plugin/ 12220-deepbugsjavascript